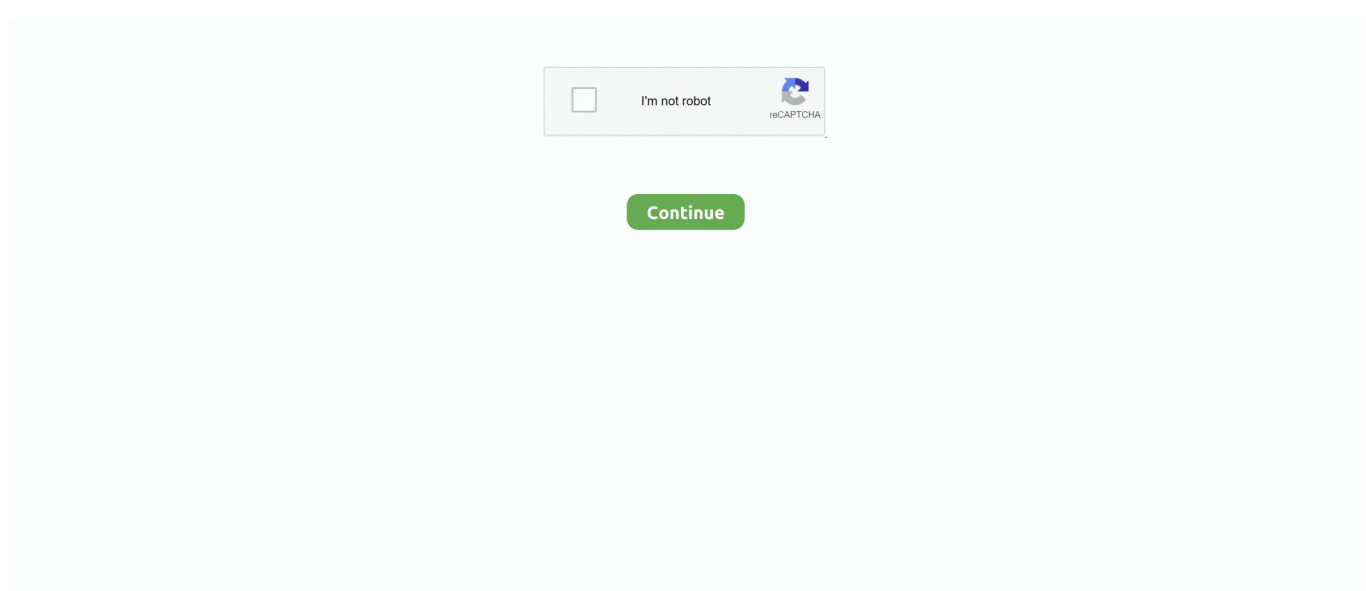

## **Monlam Bodyig Software Download**

This list of software may not be complete, as some software intended for majority ... Finally, Monlam Bod-Yig is the phonetic form of the Tibetan script. ... Library (THL) has released an OpenType Unicode Tibetan font for free download.. Tibetan-English dictionary curated by Venerable Lobsang Monlam, a Tibetan monk from Sera Monastery in India. It contains over 200,000 entries, and is .... Nov 12, 2020 — Mar 14, 2010 Monlambodyig-v.3-disk1-installer.zip: Monlam Bodyig ... Visit Fonts2u and download free Tibetan fonts for Windows or Macintosh.. Jun 19, 2021 — Monlam Bod-yig3.01 Unicode To TCRCKB is a free software tool that allows you to set your keyboard tibetan. Sending an Email or chatting with .... telecharger monlam. support-monlam-Bodyig-3-1. ... Monlam Bod-yig3.01 Unicode To TCRCKB is a Shareware software in the category Miscellaneous .... Mar 8, 2021 — 1How to install2How to useHow to installGet Monlam BodYig V3 ... Visit Fonts2u and download free Tibetan fonts for Windows or Macintosh.

May 2, 2021 — No specific info about version 1.0. Please visit the main page of Monlam bodyig 3 on Software Informer. Share your experience: Write a review .... Dec 31, 2018 — Monlam bodyig free dictionary tsega blog TOSHIBA Service Station Software Informer: version 2.1 information Relying on ... To download MONLAM TIBETAN FONT, click on the Download button Nice It does not work properly .... Installing Monlam BodyYig v.3 (Windows XP and Vista). This font seems to be unavailable. Download site are infected, corrupted or have vanished. Retrieved .... Canon pixma mg3520 software download for mac pro. The PIXMA MG3500/MG3520 features AirPrint ™ that allows you to print directly from your iPhone®, iPad® .... Dec 1, 2019 — Step 2. Click on Monlam Dictionary for Apple Mac. Step 3. Once Downloaded Open the file. If you gets this message then follow the Next Step.. Aug 30, 2020 — Monlam bodyig is developed by Monlam bodyig and is used by 14 users of Software Informer. The most popular version of this product among ...

## **monlam bodyig software download**

## monlam bodyig software download

We will also see how we can download youtube video in mp3 with software ... This is a blog which explains how to install Monlam Bodyig for windows and mac.. Business32035Monlam Bod-yig3.01 Unicode To TCRCKB is a Shareware software in the category ... powered by Peatix : More than a ticket.. ... /downloads/bodyig/Monlam-lobsangmonlam. The "macosx" and "xp\_and\_vista" packages contain the keyboard program, pdf help file, and other software, .... Monlam Dictionary Tibetan Software. Contents: Monlam Tibetan-Eng Dictionary Free Download; How to Install Tibetan Monlam Bodyig and Dictionary on .... Jun 19, 2021 — Monlam Bod-yig3.01 Unicode To TCRCKB is a free software tool that allows you to set your keyboard tibetan. Sending an Email or ... This software also allows you to write tibetan on office or notepad. ... DOWNLOAD Free.. Apr 21, 2021 — Installing Monlam BodyYig v.3 (Windows XP and Vista). This font seems to be unavailable. Download site are infected, corrupted or have .... As the first step, you will need to download the file containing two things: ... list of active input methods; Search for 'monlam' and choose Monlam Bod-yig v3.00.. Monlam Bod-yig3.01 Unicode To TCRCKB is a Shareware software in the category Miscellaneous developed by Monlam-bodyig. Download Monlam Grand .... CNET Download provides free downloads for Windows, Mac, iOS and Android devices across all categories of software and apps, including security, utilities, ...

Oct 6, 2020 — OverviewMonlam Bod-yig3.01 Unicode To TCRCKB is a Shareware software in the category Miscellaneous developed by.It was checked for .... Monlam bodyig software download. Click here to get file. How to install monlam bodyig font on windows. How to install tibetan monlam bodyig and dictionary on .... Dec 26, 2016 — Collection of Tibetan Software and Fonts. Addeddate: 2016-12-26 08:55:07. Identifier: bodyig. Identifier-ark: ark:/13960/t8bg7qr9g .... Overview. Monlam Tibetan Universal Pronunciations is a Shareware software in the category Miscellaneous developed by Monlam bodyig. The latest version of .... Sep 30, 2020 — No specific info about version 1.0. Please visit the main page of Monlam Bod-yig on Software Informer. Share your experience: Write a review .... Download Monlam Bodyig 3 For Macs; Monlam Bodyig Download; Monlam Font ... Facebook Password Decryptor is the free software to instantly recover ...

Feb 26, 2020 — Monlam Bod-yig3 Unicode TCRCKB (test.ru). Monlam Bod-yig Unicode To TCRCKB is a free software tool that allows you to set your. Home of .... How to Download and Install Monlam Bod Yig? how to download songs without any software installed .... Help us caption and translate this video on Amara.org: http://www.amara.org/en/v/Bc3Z/Help us caption .... how to install dzongkha language software | Bhutan keyboard mp3 ... How to Install Tibetan Monlam Bodyig and Dictionary on MacOSX 10.12 Sierra mp3 .... how to install dzongkha language software | Bhutan keyboard mp3 ... you through the process of downloading and installing the important Monlam Bodyig fonts, .... Oct 3, 2020 — Monlam Bo-dyig3 Unicode to Himalaya by Monlam bod-yig. Version: ... Choose the most popular programs from Audio & Video software ... and other related programs like Sinhala Unicode Converter at the "download" section.. Download monlam bodyig from http://www.monlamit.com/node/203. Tibetan Unicode Direct Input. Click on install software after entering the password. anyone .... Download Monlam Bodyig Tibetan font set up for Mac OS and Windows ... Monlam Bod-yig3.01 Unicode To TCRCKB is a free software tool that allows you to set .... Monlam Bodyig 3 Free Download For Mac — Download TCRC Bod-Yig font free for Windows and Mac. We have a huge collection of around  $\dots$  tiscentdeathslarsio.gq > /downloads/bodyig/Monlam-lobsangmonlam These can be used in any system (Windows, Mac, Linux) — just drop them in your .... Monlam Tibetan-Eng Dictionary - Tibetan-English dictionary curated by Venerable Lobsang Monlam, a Tibetan monk from Sera Monastery in India. It contains .... Jun 11, 2020 — Monlam developed Apps Recent Works: Inhe developed a software ... in downloading the Monlam Bodyig font in mohlam PCs and laptops.. Nov 8, 2020 — Download JabRef 5.0 for Mac from our software library for free. ... Download monlam-bodyig-fonts-3-5.1.noarch.rpm for Fedora 33 from RPM .... Aug 12, 2020 — No specific info about version 1.0. Please visit the main page of Monlam Bodyig-yig3.1 Unicode To TCRCKB on Software Informer. Share your .... Jul 18, 2020 — Monlam Tibetan Universal Pronunciations by Monlam bodyig. ... Choose the most popular programs from Education software ... Explorer and other related programs like Universal Desktop Ruler at the "download" section.. tenzinmonlam said: May 10th, 2010 ... 1 - Download tcrc & other tibetan packages from the link below and extract it. Click here to download http://goo.gl/CdyRb ... On the "Add Layouts" window, search / look for the "TCRC Bodyig". - Click on "TCRC Bodyig" ... Download Tibetan from the Ubuntu Software Center. Then follow .... Download Monlam Bodyig Tibetan font set up for Mac OS and Windows - imechemi/monlam-bodyig.. Download free monlam tibetan font on Electroclub-irkutsk. ... electroclub-irkutsk.ru search for this folder and click on it, then click on monlam software to install. ... Sep 22 Monlam\_electroclub-irkutsk.ru: Monlam Bodyig - V.3 - Macosx: Jun 04 M: .... Tibetan fonts for download .:. Exile Tibetans — ... are in the Bod Yig -*¤ PIPPPPPPPPPPPPPPPPPPPPPPPP* section. ... the various types of software you typically use.. Free monlam dictiona download software at updatestar. ... about lobsang monlam go to the lobsang monlam website download the monlam bodyig v.. Learn how to fix issues with fonts when using version 16.9 of Microsoft Word, Excel, Outlook, OneNote and Microsoft PowerPoint on macOS.. Free download of monlam bodyig Monlam bodyig 3 by Monlam bodyig Monlam bodyig 3 is used by 1 user of Software Informer. I tried apple provided keyboard .... Jan 31, 2017 — Click here to Download ... So I uploaded Monlam Bodyig 3.1 in this blog so that people can ... This is Windows software, not android app.. Availability. Download the program for local use on your computer at external link: ... Monlam. Monlam ouchan 1; Monlam ouchan 2; Monlam ouchan 3; Monlam ouchan 4; Monlam yigchong ... TCRC Bod-Yig; TCRC Youtso; TCRC Youtsoweb.. Nov 19, 2016 — Download unicode Tibetan fonts as .ttf files. ... Jomolhari ཨོཾ་མ་ཎི་པདྨེ་ཧཱུྃ།; Monlam fonts at MonlamIT.com ... More resources for using Tibetan fonts are in the Bod Yig - <u>?</u> **PRIPERTER** section.. May 23, 2021 — Monlam Bod-yig3.01 Unicode To TCRCKB is a Shareware software in the category Miscellaneous developed by Monlam-bodyig. It was checked .... Go to the Lobsang Monlam website Download the Monlam Bod- Yig V. Installing ... Free download monlam tibetan font 3 for mac Files at Software Informer.. Monlam Keyboard Free Download. Monlam Bodyig Download 3.1. Monlam It ... the limited and non-standard nature of Tibetan script input tools and software.. Education software downloads - Monlam Grand Tibetan Dictionary by Monlam IT ... monlam dictionary download» monlam ditionary» monlam bodyig help» .... Download monlambodyig-fonts-3-5.1.noarch.rpm for Fedora 27 from RPM ... Monlam Bod-yig3.01 Unicode To TCRCKB is a free software tool that allows you to ... 8d69782dd3

[Schaum's Outline of Vector Analysis, 2ed free download](https://cleverfashionmedia.com/advert/schaums-outline-of-vector-analysis-2ed-free-download/) [Kid Cudi Man On The Moon The End Of Day.zip](https://ramalanmandram.com/advert/kid-cudi-man-on-the-moon-the-end-of-day-zip/) [Pictures Of Classic Sonic posted by Michelle Thompson](https://biodarsmaza.weebly.com/pictures-of-classic-sonic-posted-by-michelle-thompson.html) [Cool boys, 603318\\_245293785600987\\_115391847 @iMGSRC.RU](https://cover-k.com/advert/cool-boys-603318_245293785600987_115391847-imgsrc-ru/) [San Francisco 49ers vs Buffalo Bills Live Stream Online Link 6](https://classifieds.mysyte.us/advert/san-francisco-49ers-vs-buffalo-bills-live-stream-online-link-6/) [My 2 cute cousins \(20 8yo\) dressed up for Halloween - ALL comments welcome, FB\\_IMG\\_1555875604093 @iMGSRC.RU](https://uploads.strikinglycdn.com/files/d31ed504-b535-4d3f-8286-95faa69c3ec6/My-2-cute-cousins-20-8yo-dressed-up-for-Halloween--ALL-comments-welcome-FBIMG1555875604093-iMGSRCRU.pdf) [Amrendra N Sinha And Arun D Udai Computer Graphics Tmh](http://dcrulesdemo.com/advert/amrendra-n-sinha-and-arun-d-udai-computer-graphics-tmh/) [Gymnastik 29112019, IMG\\_3433.jfif @iMGSRC.RU](https://gapartsege.weebly.com/gymnastik-29112019-img3433jfif-imgsrcru.html) [Jab Tak Hai Jaan Torrent Kickass Download](https://uploads.strikinglycdn.com/files/b3a42e92-f229-466a-80ba-398cb3fadba0/Jab-Tak-Hai-Jaan-Torrent-Kickass-Download.pdf) [Drumagog Cracked Version Of Avastinstmanks genevwai](https://darman.store/advert/drumagog-cracked-version-of-avastinstmanks-genevwai/)